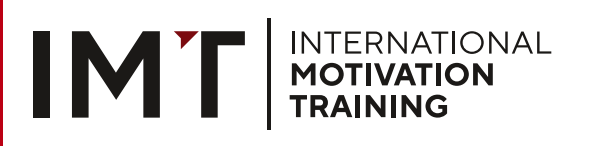

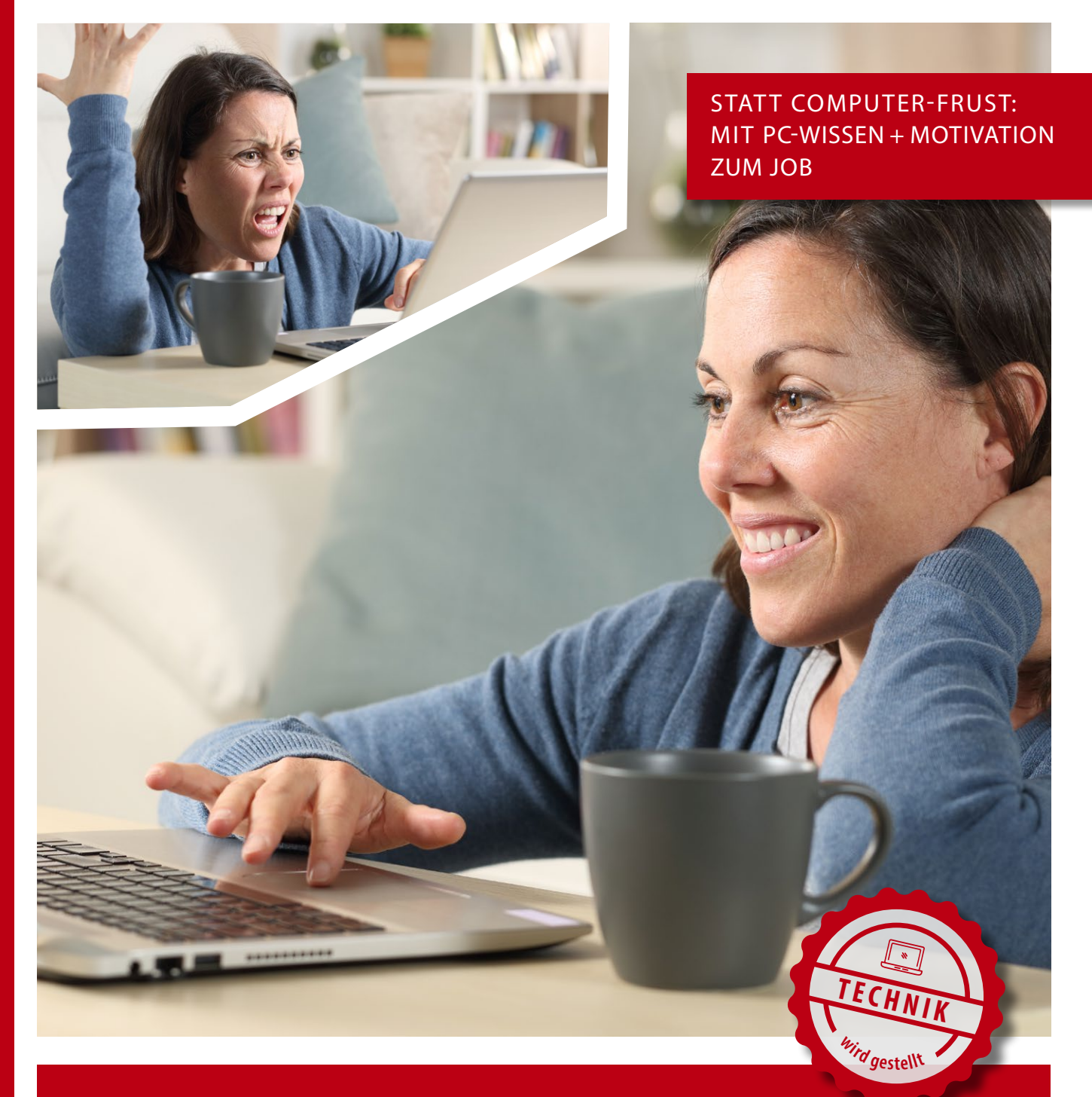

# **PC-KENNTNISSE FÜR JOBSUCHE & JOB ONLINE-SEMINAR**

**955/68/22**

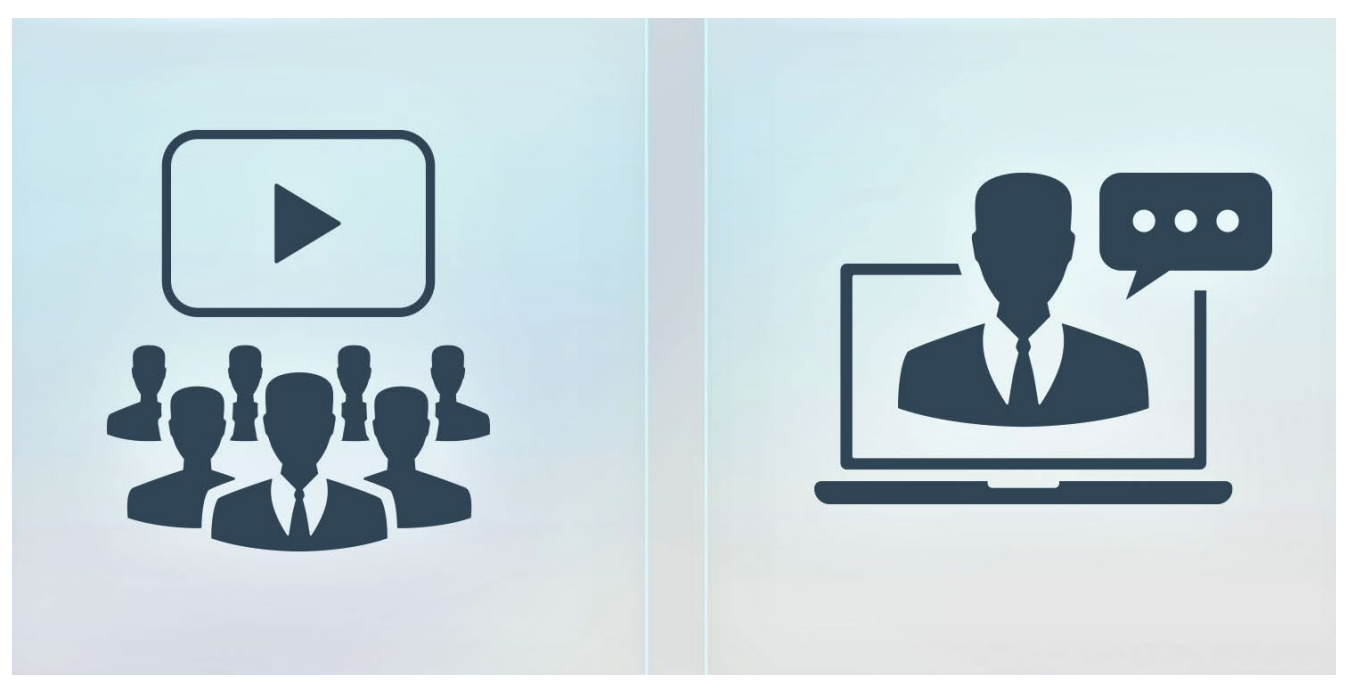

## ONLINE-SEMINARE – ALS SINNVOLLE ALTERNATIVE

**Wir leben im digitalen Zeitalter. Ein großer Teil des Lebens findet online statt. Das bietet zeitliche und örtliche Flexibilität. Gerade in der aktuellen Situation findet sich in der Digitalisierung eine alternative Möglichkeit, von zu Hause, in Form von Online-Seminaren, an unseren Maßnahmen teilnehmen zu können.**

#### **PRÄSENZ-SEMINARE WERDEN ZU O N L I N E - S E M I N A R E N**

#### **Das hat viele Vorteile für die Teilnehmer/innen:**

- · die wegen fehlender Betreuungsmöglichkeiten, z.B. für Kinder oder pflegebedürftige Personen, nicht bei Präsenz-Seminaren anwesend sein können.
- · die gesundheitliche Probleme haben oder/und körperlich beeinträchtigt sind.
- · die sich für die Teilnahme an einem geeigneten Ort ihrer Wahl aufhalten können, z.B. in der Wohnung eines betreuungsbedürftigen Angehörigen.
- · die auf öffentliche Verkehrsmittel angewiesen sind und somit einen langen Anfahrtsweg zu dem Seminar hätten.
- · es entstehen keine Fahrtkosten/zeiten.
- · die aus anderen Gründen verhindert sind, regelmäßig an einem Präsenz-Seminar teilzunehmen.

**Sie alle können problemlos am Online-Seminar teilnehmen. Die einzige Zugangsvoraussetzung ist ein Internet-Zugang.** 

#### **TECHNIK WIRD GESTELLT**

Da viele der Teilnehmer/innen nicht die geeignete Technik besitzen, wird für das Seminar ein Laptop zur Verfügung gestellt. Dieser wird ca. eine Woche vor Seminarbeginn zugestellt und ist bereits mit den notwendigen Programmen ausgestattet.

Es findet eine **optimale Vorbereitung auf das Online-Seminar** statt, wobei die Teilnehmer/innen einzeln ihre/n Trainer/in mindestens einen Werktag vor Start des Online-Seminars telefonisch kennenlernen. Der/Die Trainer/in wird in diesem Telefonat bei technischen Fragen und zum Einchecken in den Online-Seminarraum behilflich sein.

Alle Seminarunterlagen, wie z. B. ein **gut strukturiertes Begleitheft**  mit zahlreichen interessanten Coaching-Übungen, bekommen die Teilnehmer/innen vor Seminarbeginn per Post zugeschickt.

#### **DATENSCHUTZ IST UNS WICHTIG**

Datenschutz und Datensicherheit sind uns wichtig. Deshalb arbeiten wir nach den aktuellen Datenschutzbestimmungen Deutschlands und der Europäischen Union. Wir verwenden ausschließlich Programme und Software von speziell ausgewählten Firmen, die die entsprechenden Richtlinien umsetzen und ihre **Server innerhalb Deutschlands oder der Europäischen Union** betreiben. Die Privatsphäre unserer Teilnehmer/ innen bleibt auf diese Weise optimal geschützt.

### INTERNATIONAL **MOTIVATION TRAINING**

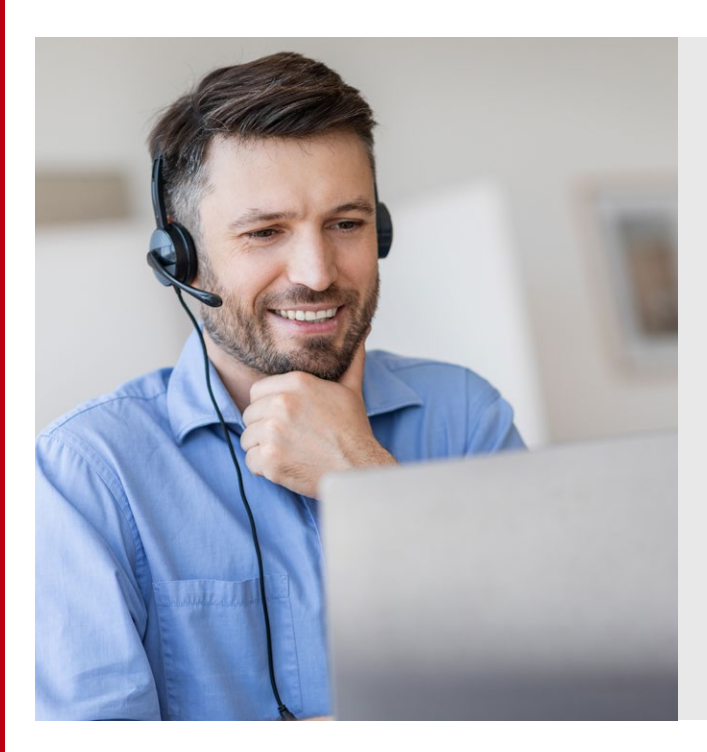

#### **ZIELGRUPPE**

Die meisten Berufe erfordern heutzutage Kompetenz im Umgang mit Computeranwendungen. Viele Menschen verbringen mehr Zeit vor dem Bildschirm bzw. im Internet als im »echten« Leben. Andere wiederum haben den Anschluss an die Digitalisierung verpasst. Somit ist die digitale Welt entweder ein ständiger Begleiter oder eine Bedrohung.

**Menschen, jeden Alters, die das Interesse und den Bedarf haben, langgehegte »Feindschaften« mit Computern abzulegen und diese stattdessen positiv für sich zu nutzen – oder sich noch besser auszukennen – für alle die ist dieser Kurs.**

### PC-KENNTNISSE FÜR DIE JOBSUCHE UND DEN JOB

#### **INHALTE**

**Der Kurs »PC-Kenntnisse für die Jobsuche und den Job« hilft Menschen, die schon im digitalen Zeitalter angelangt sind, Rechenpower und neue Medien besser für sich zu nutzen.** 

**All jenen, die auf Kriegsfuß mit Computer, Internet und Co stehen, dient dieser Kurs dazu, das »Kriegsbeil« zu begraben. Die Angst wird genommen und »das Neue« als Chance begreifbar gemacht.**

»PC-Kenntnisse für die Jobsuche und den Job« zeichnet sich dadurch aus, dass **PC-Kenntnisse** gepaart mit Themen wie **Persönlichkeitsentwicklung und Festlegung von eigenen Zielen** spielerisch vermittelt werden. Hierfür werden pro Block Inhalte aus unserem Seminar »Arbeit finden, bekommen und behalten« eingefügt und für die Teilnehmer/innen nutzbar gemacht.

Durch Umfragen, Chats und natürlich auch **direktem Austausch** ist eine rege Zusammenarbeit zwischen den Teilnehmer/innen und dem/r Trainer/in möglich. Besonders Menschen, die bisher wenig mit Technik zu tun hatten, erhalten hier die Möglichkeit einen praktischen **Umgang mit der digitalen Welt** zu finden und wertvolle Erfahrungen für ihr zukünftiges Berufsleben zu sammeln.

Auf mögliche Sicherheitsrisiken (im Umgang mit Computern/ Daten/Internet) wird natürlich ebenfalls hingewiesen.

Besonderer Fokus wird darauf gelegt, die Teilnehmer/innen nicht als Gruppe durch den Kurs zu schleusen, sondern auch auf die **individuellen Bedürfnisse** einzugehen. Dies kann besonders gut in den **vier Einzelcoachings** geschehen, welche den Blöcken nach Bedarf zugeordnet werden.

#### **ZIELE**

**Dieser Kurs zielt darauf ab, vermeintlich trockenes Wissen abwechslungsreich und interessant zu vermitteln, so dass die Teilnehmer auch nach dem Kurs noch Interesse und Freude daran haben ihr neues Wissen für sich und zur Jobsuche zu nutzen.**

Es wird das Verständnis, aber auch der Nutzen an den wichtigsten Computerprogrammen und Social Media vermittelt. Nur wer mit offener Neugier an die Sache geht, kann daraus entstehende Möglichkeiten zum eigenen Vorteil nutzen. Es werden Grundlagen gelegt und Berührungsängste anhand **praktischer Übungen und konkreter Beispiele** überwunden.

Alle Themen sind auf den Arbeitsmarkt zugeschnitten, womit der Fokus auf **funktionaler Anwendbarkeit** im Berufsleben liegt.

Neben PC-Kenntnissen werden auch Soft Skills vermittelt. Das heißt die Teilnehmer bekommen Raum zu ergründen, welche Ziele sie mit den neu erworbenen Kenntnissen erreichen können.

#### **ZEITLICHER ABLAUF**

- · Der Kurs besteht aus 12 aufeinander aufbauenden Blöcken.
- · Jeder Block erstreckt sich über 3 Tage. **Die Maßnahme dauert insgesamt 36 Tage, verteilt i. d. R. auf 12 Wochen.**
- · Jeder Kurstag besteht aus sieben Unterrichtseinheiten zu je 45 Minuten. Dadurch ist es den Teilnehmern möglich, sich die verschiedenen **Themen ausführlich zu erarbeiten**, sie zu verinnerlichen und intensiv in ihr Leben zu integrieren.
- · Außerdem sind **genügend Pausen** eingeplant. Sie ermöglichen einen **lockeren Austausch** unter Teilnehmer/innen und Trainer/ in. Hierbei entstehen oft interessante Gespräche und neue Ideen werden geboren.
- · Darüber hinaus wird viel Wert auf die **Einzelcoachings** gelegt, damit sich jede/r Teilnehmer/in individuell verstanden und mitgenommen fühlt.
- · Ein ebenso wichtiger Teil der Maßnahme ist das **Übergabegespräch zum Ende des Seminars**. Dieser Termin dient dazu den Fortschritt abzugleichen, das Erlernte abzurunden sowie die möglichen weiteren Schritte festzuhalten.

#### **PREISANGABEN**

*Diese Maßnahme kann über den AZAV abgerechnet werden und kostet insgesamt 2.850,13 € pro Teilnehmer/in für alle 36 Tage.*

*Es wird von einer Teilnehmerzahl von 12 Teilnehmern ausgegangen.* 

*Die Kosten für Computer, Lizenzen, Support vor und im laufenden Seminar sind im Preis bereits inbegriffen.*

*Die Teilnehmer/innen erhalten zusätzlich im Training ein Arbeitsbuch und zusätzliche Arbeitsblätter (z.B. Potenzialanalyse, Visualisierungshilfen), die ihnen helfen, die Motivation auch nach dem Training aufrecht zu erhalten und zu steigern.*

#### **M A ßNAHMENNUMMER: 955/68/22**

#### *Erläuterung zur Zuordnung des Maßnahmenziels § 45*

*Die Maßnahme wird dem § 45 Abs. 1 Satz 1 Nr. 1 SGB III Heranführung an den Ausbildungs- und Arbeitsmarkt zugeordnet.*

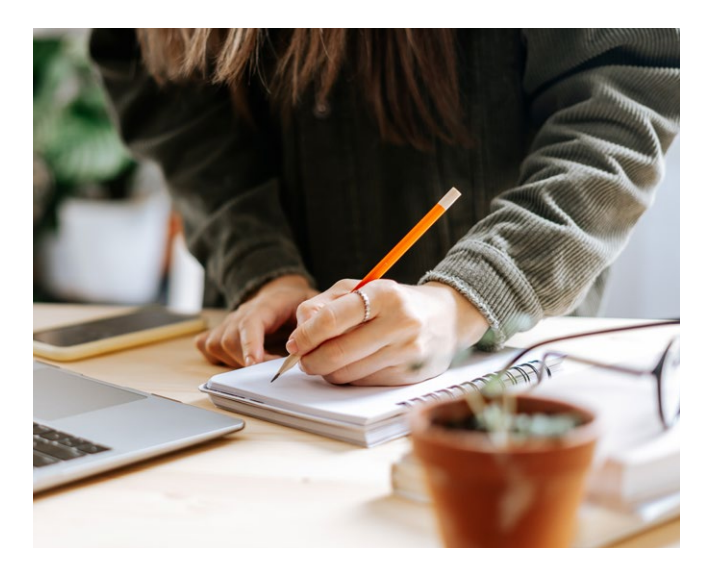

#### **KURZÜBERSICHT DER BLOCKINHALTE:**

#### **Block 1 Computer und Online Essentials + Eigenverantwortung**

- · Einführung in das Zusammenspiel von Hard- und Software
- · Erlerntes wird getestet, am Beispiel des Dateimanagements. · Vermittlung von Netzwerkkonzepten, Browseroptimierung und praxisorientierter Onlinesuche nach Informationen.
- · Vertraut machen mit Persönlichkeitsentwicklung und Kraft der Gedanken. Eigenverantwortung, innere und äußere Realität, Bewusstsein und Unterbewusstsein.

#### **Block 2 Textbearbeitung I + Automatismen und Gedankenkraft**

- · Erstellung, Bearbeitung, Speicherung von Dokumenten unter Anleitung. Nutzung von Formaten.
- · Vor- und Nachteile von Automatismen wie Alltagsbewältigung, aber auch Prüfungs- und Versagensängste, Suchtverhalten, »Kann-ich-nicht« etc.
- · Gedanken durch Affirmationen positiv verändern.

#### **Block 3 Textbearbeitung II + Innere Schranken lösen**

- · Weiterführende Textverarbeitung: Tabellen, Bilder und Zeichenobjekte in ein Dokument einfügen. Vorbereitung eines Seriendrucks. Einstellung der Seiteneigenschaften eines Dokuments und Überprüfung der Rechtschreibung.
- · Bewusster Umgang mit eigenen Erfolgen. Innere Schranken erkennen und auflösen. Wirkung aller Modalverben  $\rightarrow$  Ich will und ich kann!

#### **Block 4 Tabellenkalkulation I + Komfortzone erweitern**

- · Eingabe von Daten in Tabellen inkl. deren Sortierung und Verschiebung. Praxisbeispiele zu Prinzipien wie Zeilen und Spalten. Effektive Gestaltung von Arbeitsvorgängen durch Benutzung von integrierten Formeln.
- · »Priming« und Methode zur Überprüfung von Gedanken werden gezeigt und umgesetzt. Verlassen der Komfortzone als Motor und Motivator.

## INTERNATIONAL **MOTIVATION TRAINING**

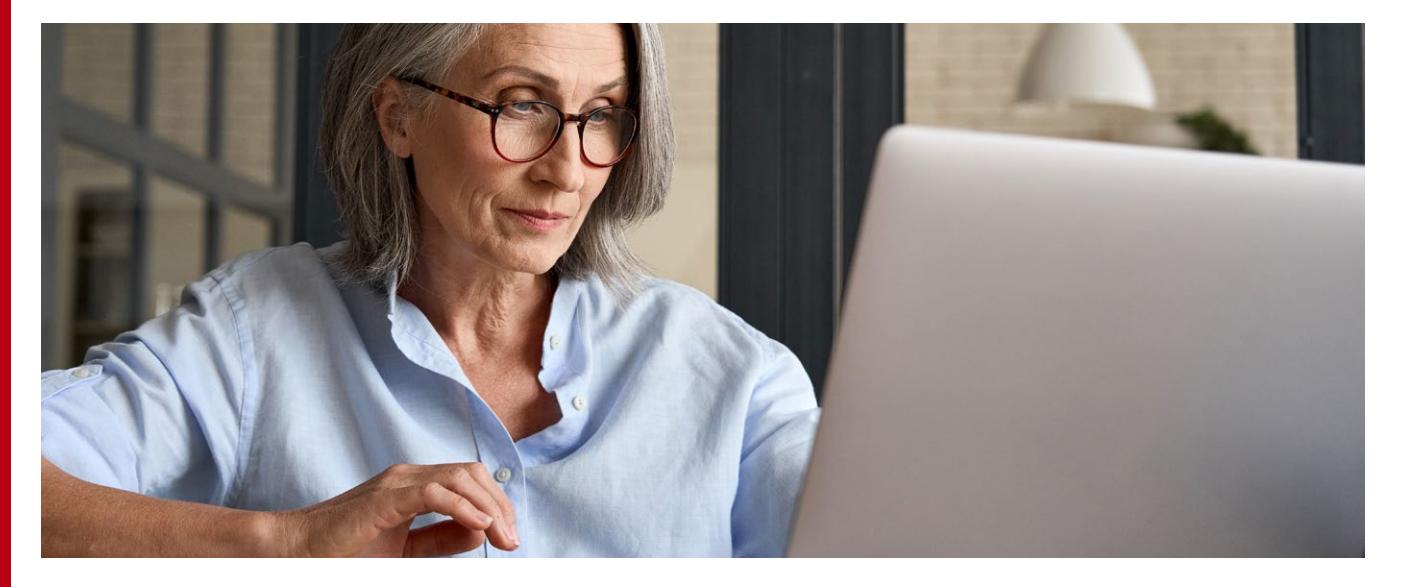

#### **Block 5 Tabellenkalkulation II + Fähigkeiten und Fertigkeiten**

- · Weitere Erstellung von Formeln unter Nutzung von Fehlermeldungen zum Kennenlernen und Interpretieren von Fehlerwerten.
- · Formatierung von Zahlen und Texten in Tabellenblättern. Anpassung der Seiteneigenschaften eines Tabellenblatts und Rechtschreibprüfung.
- · Vorbereitung einer Persönlichkeitsanalyse. Welche Fähigkeiten und Fertigkeiten habe ich? Was zeichnet mich aus? Schulung der Selbstwahrnehmung.

#### **Block 6 Präsentation I + Persönlichkeits- und Arbeitstypen**

- · Vorstellung und Besprechung von Persönlichkeits- und Arbeitstypen. Aufdeckung des eigenen Arbeitstyps. Förderung von Teamgeist. SWOT-Analyse.
- · Erarbeitung von Präsentationen zur Komplettierung der Grundlagenkenntnisse.
- · Formatierung von Texten und Einbettung von Listen, Tabellen und Diagrammen. Bearbeitung grafischer Objekte.

#### **Block 7 Präsentation II + Innerer Antreiber**

- · »Best Practice« bei der Benennung von Folien. Steigerung der Produktivität im Umgang mit dem Computerprogramm.
- · Einfügen von Bildern und Objekten in Präsentationen, ebenso wie Animationen und Effekte. Überprüfung und ggfs. Korrektur der Präsentationsinhalte.
- · Kennenlernens des inneren Antreibers.
- · Begeisterung und wie man sie selber verstärkt.

#### **Block 8 Internet – mehr als Suchmaschine + Ziele/Veränderungen**

- · Besprechung beruflicher und privater Ziele. Wie soll der künftige Arbeitsplatz aussehen? Zu welchen Veränderungen bin ich bereit? Wie komme ich an mein Ziel?
- · Internet: Schulung im Umgang mit Suchmaschinen und Kommunikation. E-Mails einrichten, versenden und empfangen.

#### **Block 9 Berufsportale + Stärken verkaufen**

- · Nutzung von Plattformen wie z. B. »Indeed« oder »Stepstone« zur Jobsuche.
- · Anlegung und Gestaltung aussagekräftiger Profile und Lebensläufe. Die Inhalte der Persönlichkeitsanalyse fließen mit den erlernten PC-Fähigkeiten zusammen.
- · Entwicklung SMARTer Ziele. Aussichten auf dem lokalen Arbeitsmarkt. Interesse an konkreten Stellen. Recherchemöglichkeiten. Netzwerke(n).

#### **Block 10 Social Media zur Jobsuche + Meine Bewerbung**

- · Social Media als Präsentationsplattform von und für potentielle Arbeitgeber, z.B. per »Facebook« oder auch Karriereplattformen wie »LinkedIn« oder »Xing«.
- · Anregungen zur Nutzung dieser »Welten« für die Jobsuche. Richtige Bewerbung: Europasslebenslauf, Anlegen von Internetprofilen und Verfassen eines modernen Motivationsschreibens.

#### **Block 11 Digitale Zusammenarbeit + Selbstmanagement**

- · Bedeutung digitaler Zusammenarbeit im beruflichen und privaten Umfeld: Vorteile, Herausforderungen, Selbstmanagement, Teamwork. Wichtigste Technologien.
- · Test-Meetings für Kommunikation, Teilen und Aufgabenmanagement.
- · Bewerbungsprozess per Online-Meetings. Kreative Präsentation im Videoformat statt langweiliger Bewerbung.
- · Besonderheiten von Online-Bewerbungen. Verschicken erster (auch initiativer) Bewerbungen.

#### **Block 12 IT-Sicherheit und Datenschutz + Vorbereitung des Bewerbungsgesprächs**

- · Sicherheitskonzepte: IT-Sicherheit, Datenschutz, »Malware«, DSGVO, Wert von Informationen.
- · Sicherer Umgang mit sozialen Netzwerken, Mailverkehr und Surfen im Netz.
- · Das Online-Bewerbungsgespräch: Was ist zu beachten? Vorbereitung.

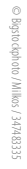

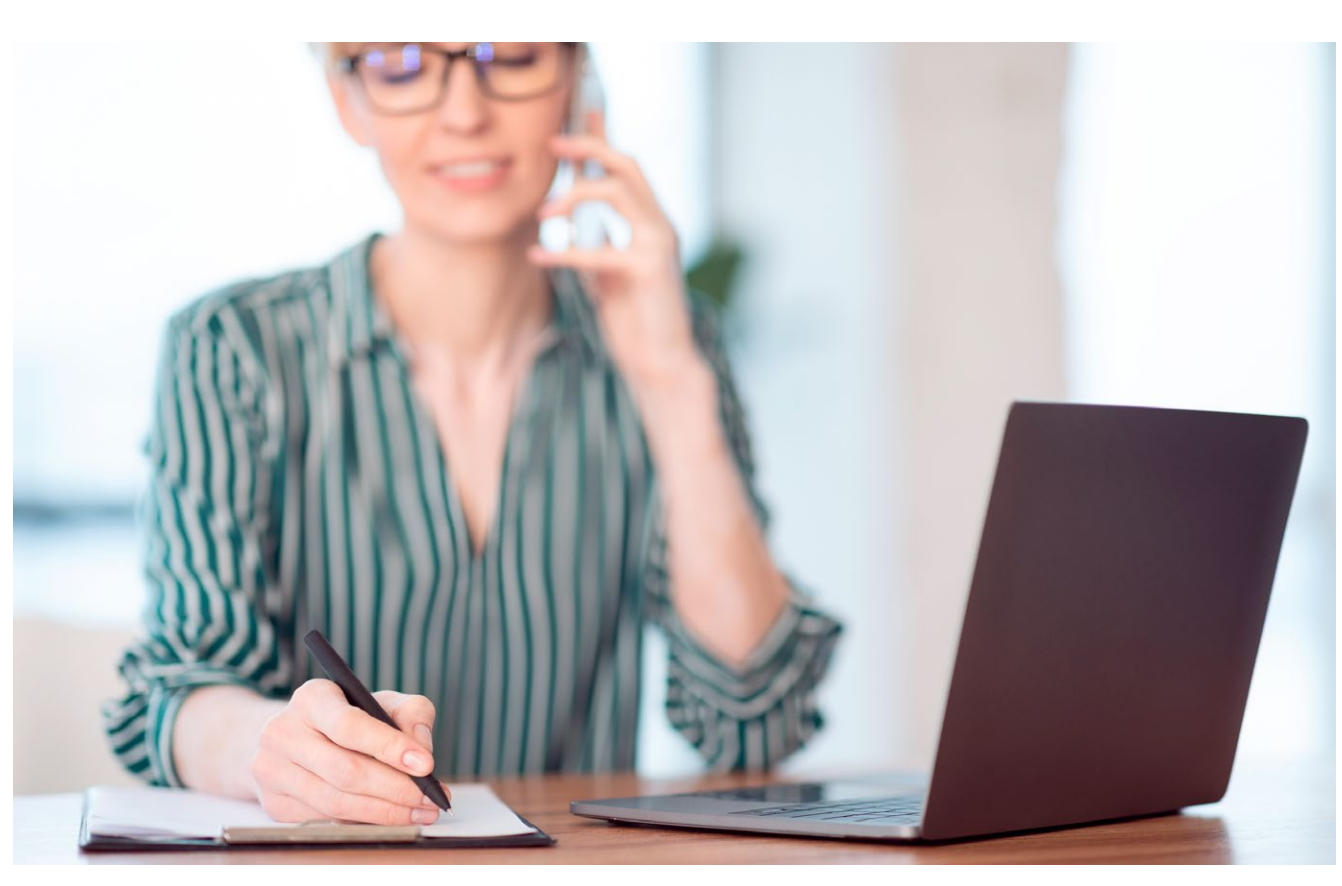

## DIE »WARME ÜBERGABE« FÜR DIREKTES, ERFOLGREICHES WEITERARBEITEN

**Nach dem Seminar findet eine sogenannte »warme Übergabe« statt. Der/Die Leistungsempfänger/in bespricht über Telefon oder Onlineplattform zusammen mit seinem/ihrem Coach und der jeweiligen Integrationsfachkraft (IFK) die erarbeiteten Ziele. Gemeinsam legen sie die nächsten Schritte fest. Die »warme Übergabe« vorzunehmen hat entscheidende Vorteile:**

#### **V O R T E I L E FÜR DIE LEISTUNGSEMPFÄNGER/INNEN:**

- **1 |** Der Kunde/die Kundin wird direkt nach dem Coaching von der IFK zum Gespräch eingeladen.
- **2 |** Die Ziele und Strategien werden sofort nach dem Coaching besprochen, so dass kein Motivationstief entsteht. Die IFK kann sofort mit dem Kunden/der Kundin weiterarbeiten.
- **3 |** Der Coach kann vermitteln, ermutigen und bestärken, damit wirklich alle Ziele offen kommuniziert werden.
- **4 |** Missverständnisse können direkt geklärt werden.
- **5 |** Es werden nächste Schritte festgelegt, die für den Kunden/ die Kundin annehmbar sind. Dadurch bleibt die Motivation zur Arbeitssuche und Arbeitsaufnahme möglichst lange erhalten.

#### **V O R T E I L E FÜR DIE INTEGRATIONSFACHKRAFT:**

- **1 |** Die IFK erhält Informationen aus erster Hand, hat die Möglichkeit nachzufragen und so wirklich neue Informationen über den/die jeweilige/n Kunden/Kundin zu erfahren.
- **2 |** Ziele und Strategien können besprochen bzw. diskutiert und mögliche Einwände geklärt werden.
- **3 |** Keine der Parteien kann gegeneinander ausgespielt werden, weil eine direkte Kommunikation zwischen allen drei Parteien stattfindet.
- **4 |** Es können klare nächste Schritte besprochen werden. Dadurch wird eine effektive Zusammenarbeit zwischen Kunde/Kundin und IFK gesichert.

#### **INTERNATIONAL MOTIVATION TRAINING**

Das Team der *International Motivation Training Deutschland GmbH* besteht aus erfahrenen und erstklassig ausgebildeten freien Trainerinnen und Trainern. Sie sind *die* Experten für Trainings zur Motivation von Mitarbeiter/innen und Führungskräften, z. B. in Jobcentern und Agenturen für Arbeit, und geben außerdem erfolgreich Seminare für Kurz-und Langzeitarbeits lose.

Arbeitslose werden bei ihren unterschiedlichen Herausforderungen auf dem Weg zurück in ein festes Arbeitsverhältnis – von dem sie auch leben können – zielgruppengerecht angesprochen und mit praxisnahen Inhalten unterstützt.

Unsere Seminare werden ständig an die aktuellen Entwicklungen auf dem Arbeitsmarkt angepasst. Sie haben eine Weiterempfehlungsquote von über 90 %. Unsere Teilnehmer/innen berichten regelmäßig begeistert, dass ihre Anfangserwartungen in vielerlei Hinsicht übertroffen wurden und sie sehr positiv von der überragenden Qualität unserer Maßnahmen überrascht waren.

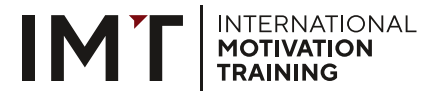

**International Motivation Training Deutschland GmbH** Warschauer Straße 65 | 10243 Berlin | Telefon: (030) 12 07 67 46 | Fax: (030) 12 07 67 46-9 info@imt.training | www.internationalmotivation.com

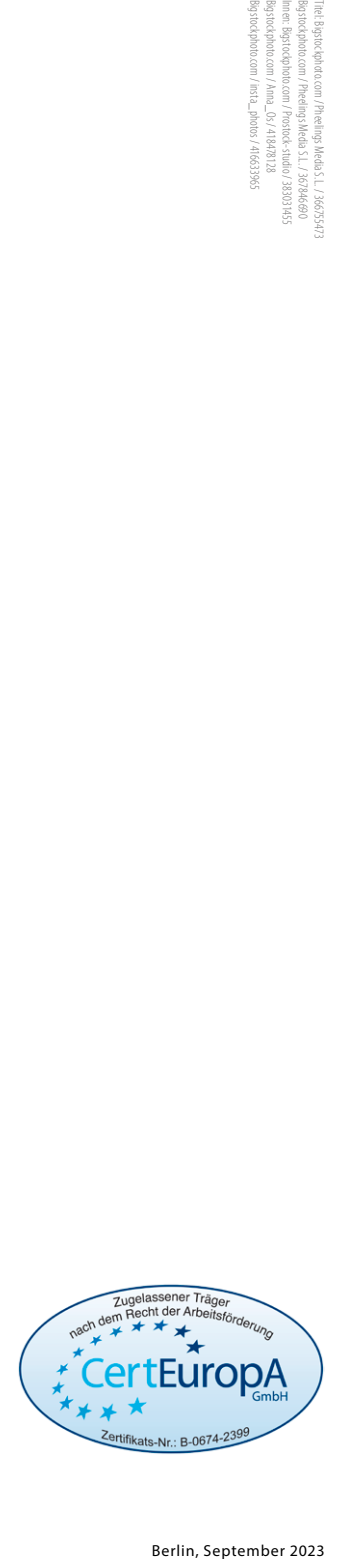

PC-Kenntnisse für Jobsuche & Job | Maßnahmennummer: **955/68/22**

#### Berlin, September 2023

# WORAUF WARTEN SIE? **TUN SIE ES EINFACH!**